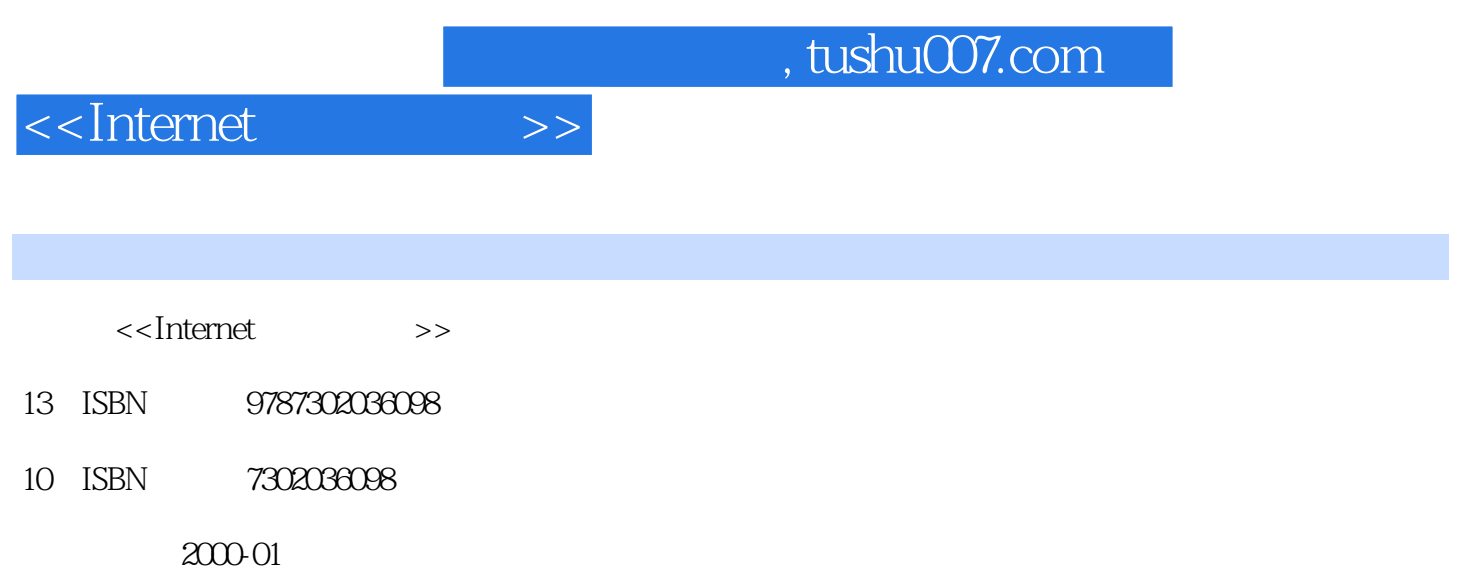

PDF

## 更多资源请访问:http://www.tushu007.com

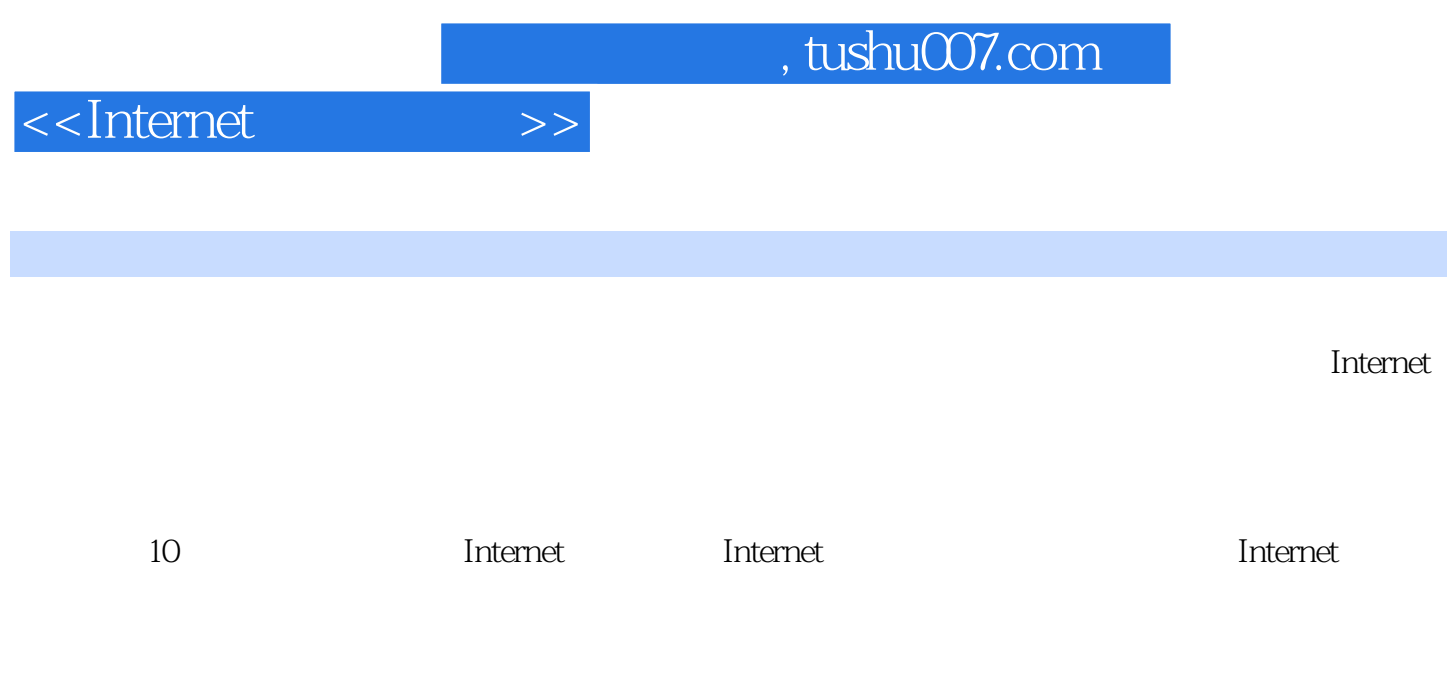

本书可作为中等职业技术各类学校的学生学习Internet的入门教材,也可作为有关培训班的教材。

 $\overline{\phantom{a}}$  and  $\overline{\phantom{a}}$  are  $\overline{\phantom{a}}$  and  $\overline{\phantom{a}}$  internet  $\overline{\phantom{a}}$ 

addiscussion, tushu007.com

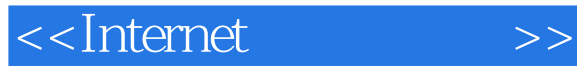

1 Internet 1.1  $1.1$  ISP  $1.1.1$  $1.1.2$  $1.1.3$  $1.1.4$ 1.2 Internet  $1.2.1$  $1.22$ 1.23  $1.24$ 复习题1  $\mathbf{1}$ 2 Internet 2.1 Internet  $2.1.1$  Internet  $21.2$  ISP  $21.3$  $22$ 2.2.1  $222$ <br> $223$ TCP/IP 224 2.25 Internet 23 231 232 复习题2 上机指导2 3 InternetExplorer4.0 31 IE4 32 33

 $,$  tushu007.com

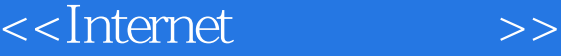

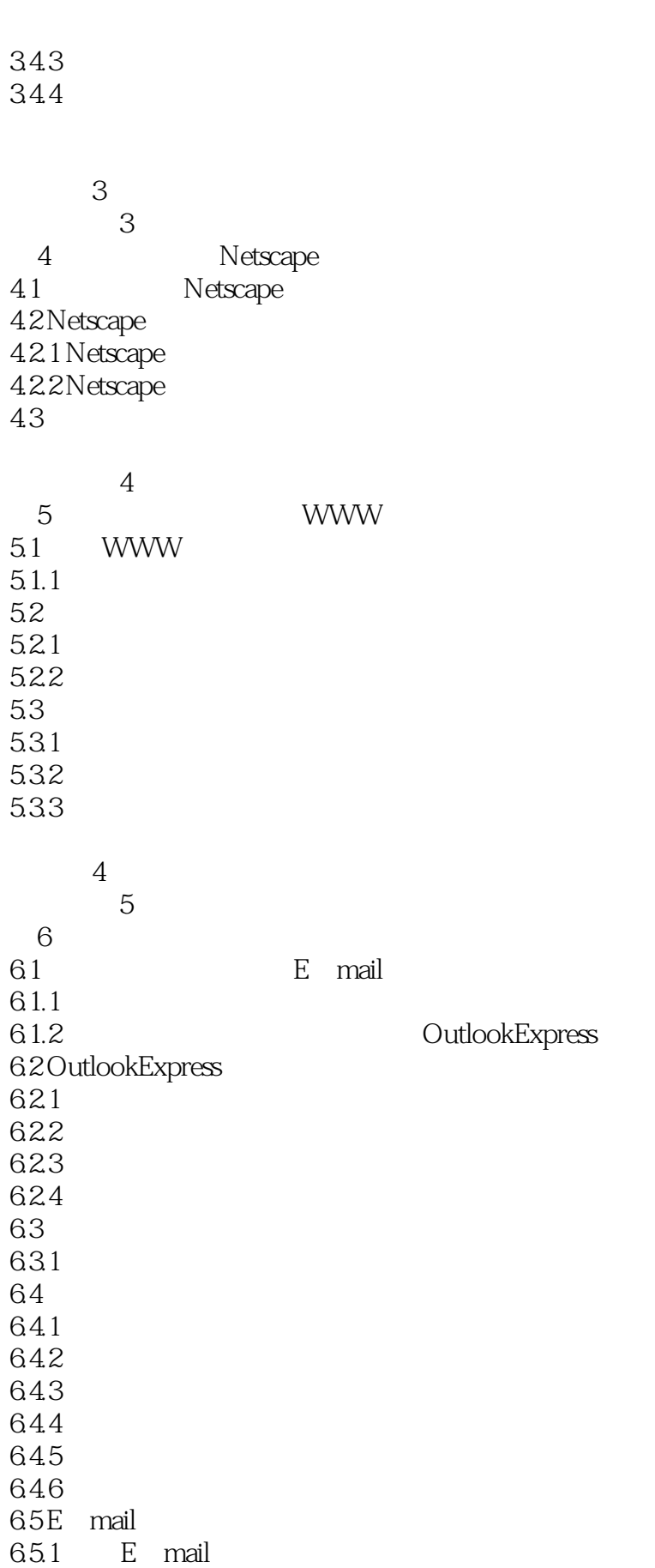

## , tushu007.com

## <<Internet >>

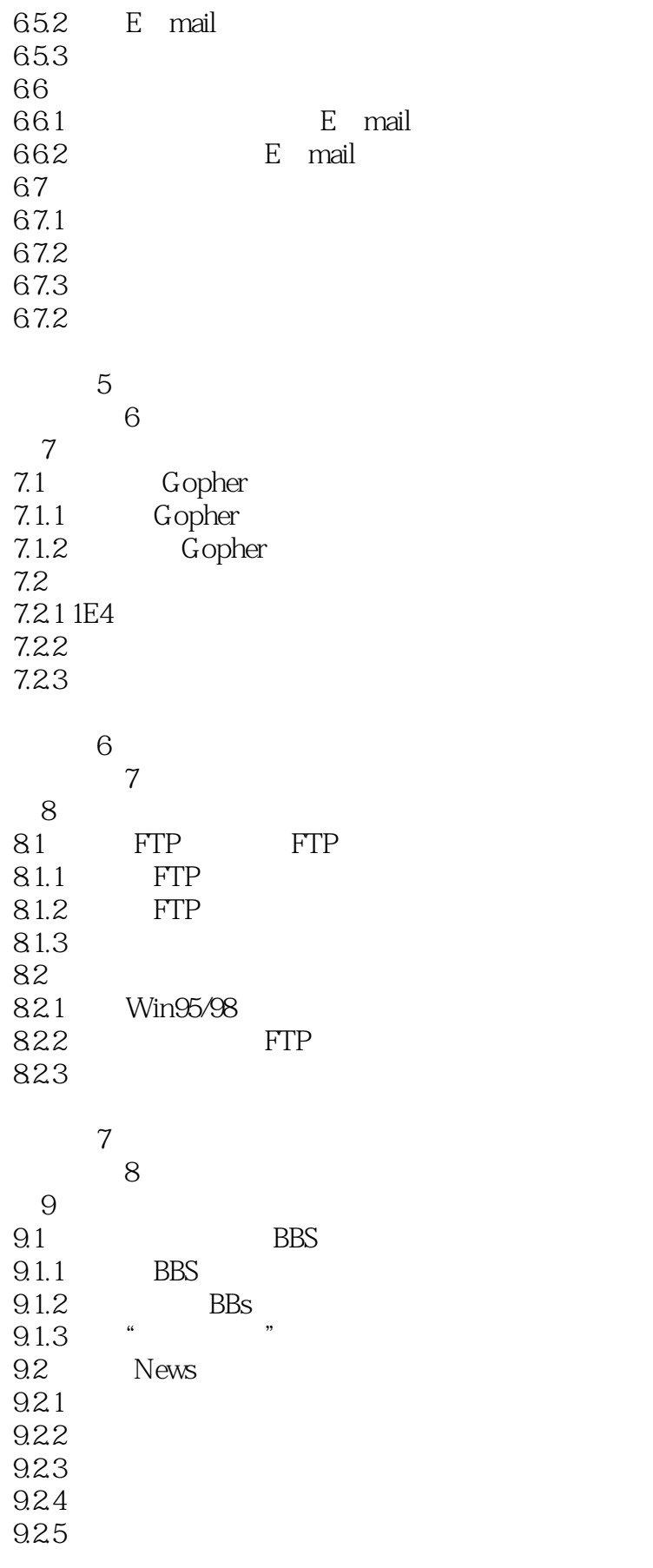

## <<Internet >>

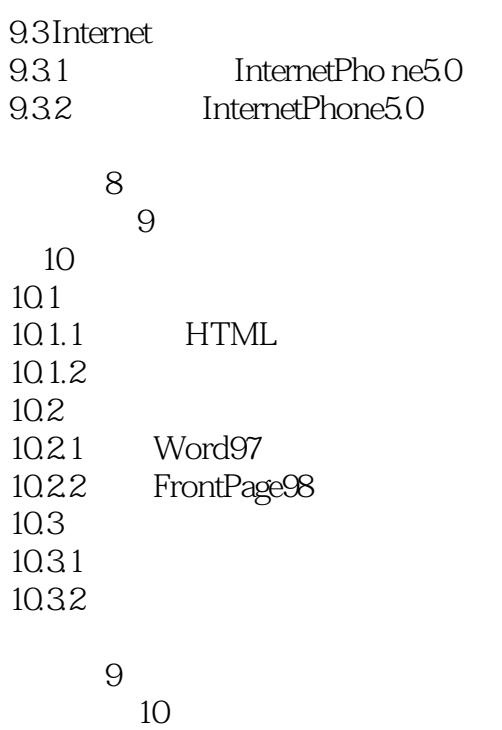

1 Internet<br>2 附录2 部分热门站点的域名或网页地址

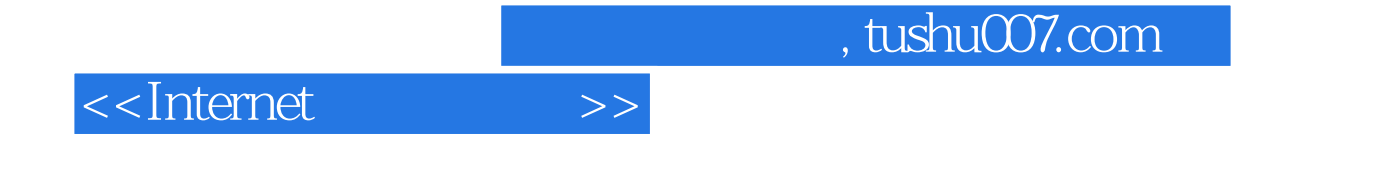

本站所提供下载的PDF图书仅提供预览和简介,请支持正版图书。

更多资源请访问:http://www.tushu007.com